## **TSM** *Modelování molekulárních struktur*

**Cvičení IV**

#### Petr Kulhánek

petr.kulhanek@ceitec.muni.cz

CEITEC – Středoevropský technologický institut, Masarykova univerzita, Kamenice 5, 625 00 Brno NCBR – Národní centrum pro výzkum biomolekul, Masarykova univerzita, Kotlářská 2, 611 37 Brno

TSM – Modelování molekulárních struktur -1-

# **Hledání reakční cesty** (single coordinate driving)

#### **Driving, strategie**

Cílem **drivingu** je nalézt **odhad tranzitního stavu** reakce. Driving se provádí tak, že se mění zvolený geometrický parametr a všechny ostatní stupně geometrické volnosti se optimalizují. Parametrem může být např. zkracování délky mezi atomy, mezi kterými v průběhu reakce vzniká vazba.

#### **Volba vhodné reakční koordináty popisující průběh reakce:**

- Reakční koordináta je většinou velmi komplikovaná
- Je nutno použít zjednodušenou koordinátu co nejlépe postihující reakci
- Vybíráme z jednoduchých geometrických parametrů (délka, úhel, torzní úhel atd.)
- U reakcí se nejčastěji používají vzdálenosti mezi atomy, mezi kterými vznikají nebo zanikají vazby.
- U konformačních přechodů se většinou používají torzní úhly.
- Jako výchozí stav drivingu volíme stav s nejmenším počtem konformačních stupňů volnosti. Pokud je to tedy výhodné driving můžeme provádět ve směru od produktu k reaktantu.

### **Driving, vstup**

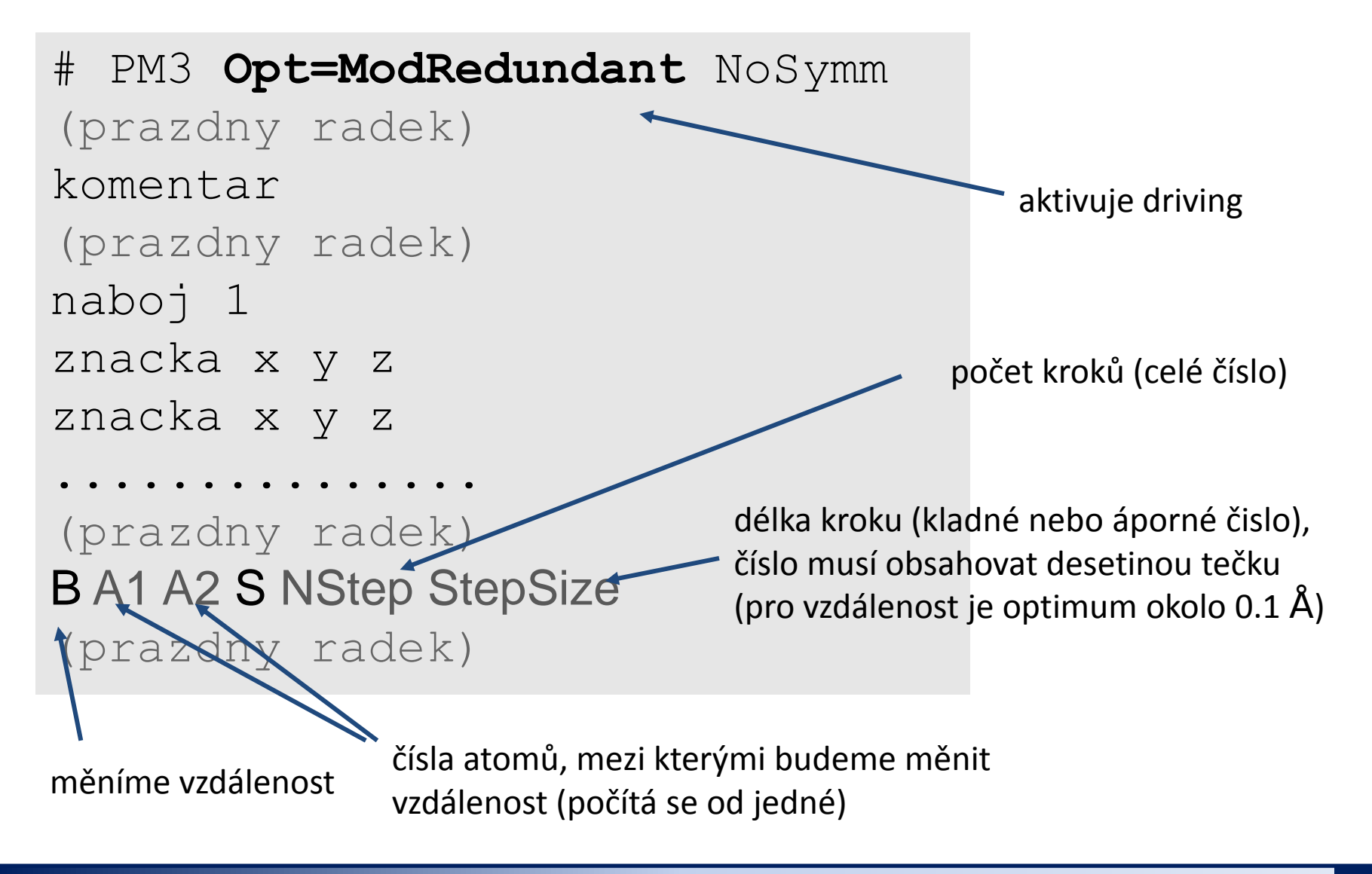

#### **Driving, příklad**

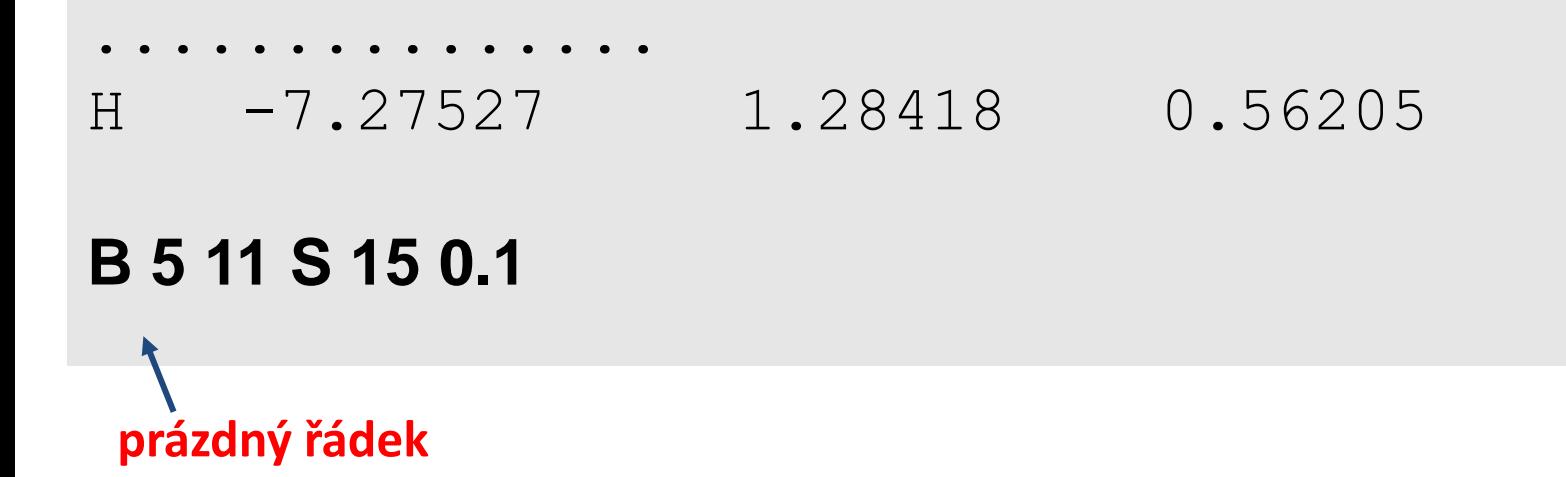

Zkracujeme délku mezi atomy 5 a 11 a to v patnácti krocích vždy o 0.1 Å.

### **Driving, výsledky**

#### **1) Aktivace modulu qmutil:**

**\$ module add qmutil**

**2) Zobrazení průběhu drivingu (energie):**

**\$ extract-gdrv-ene soubor.log**

**3) Průběh drivingu (všechny geometrie):**

**\$ extract-gdrv-xyz soubor.log > soubor\_drv.xyz**

**4) Získání významné (N-té) geometrie:**

**\$ extract-xyz-str soubor\_drv.xyz N1 > soubor\_TS.xyz**

Číslo struktury, kterou chceme vyextrahovat ze souboru soubor\_drv.xyz.

Je vhodné podívat se na průběh drivingu, např. v programu vmd nebo Avogadro.

### **Driving, výsledky**

Příklad: Dielsova Alderova cykloadiční reakce

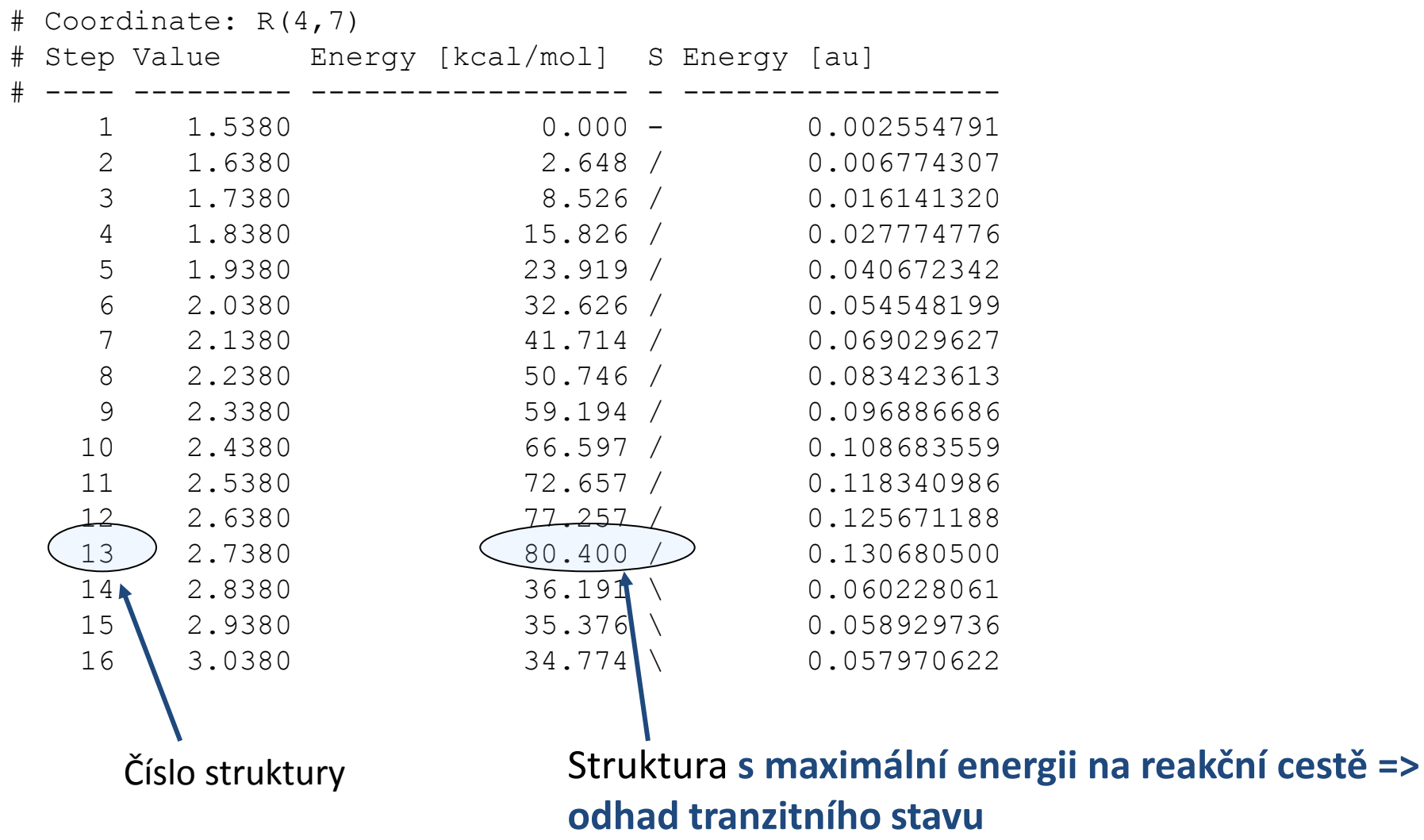

### **Driving, výsledky**

Příklad: Dielsova Alderova cykloadiční reakce

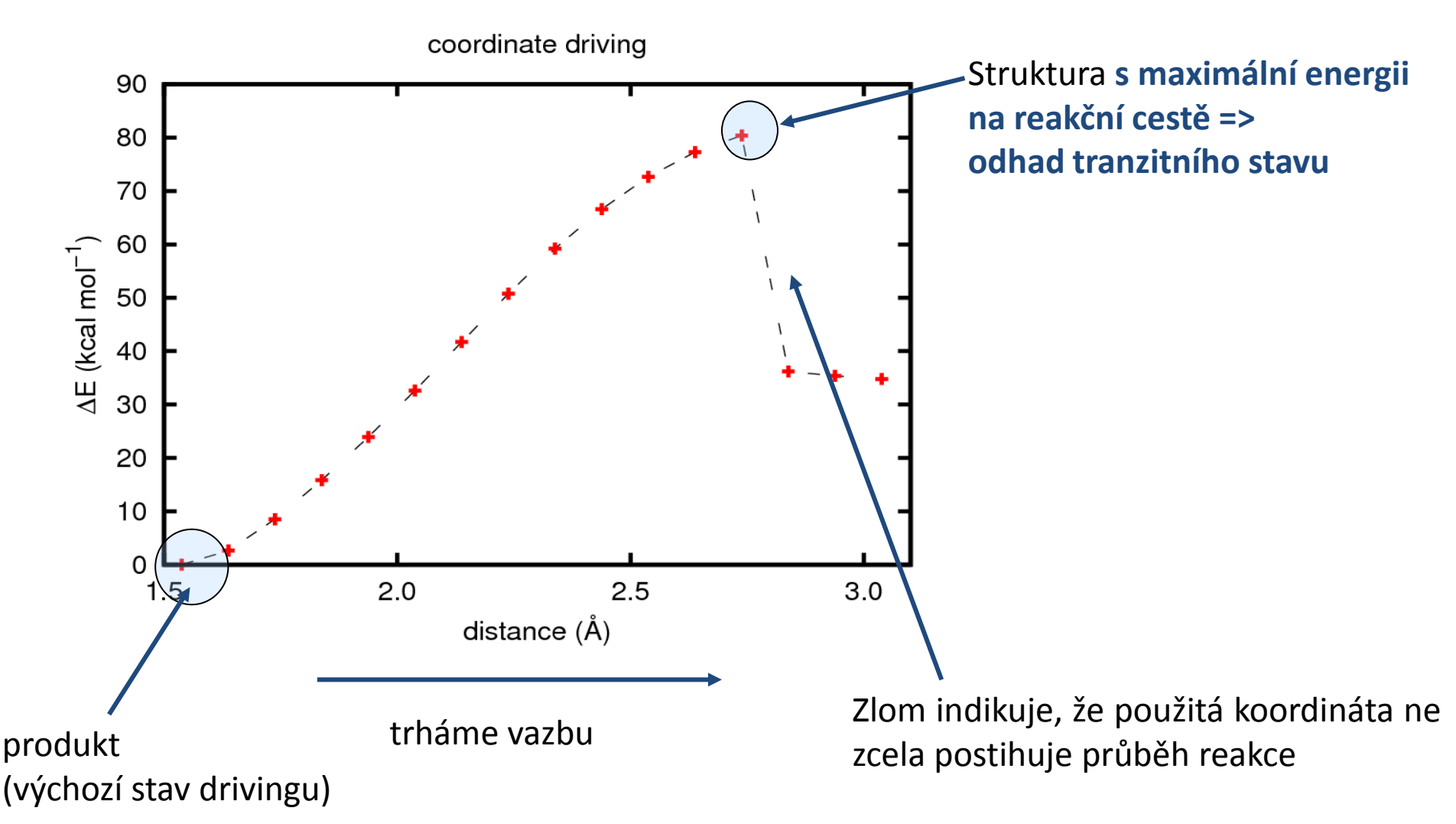

## **Optimalizace geometrie tranzitního stavu reakce**

#### **Optimalizace TS, vstup**

**optimalizace geometrie tranzitního stavu**

# PM3 **Opt(CalcFC,TS,NoEigenTest,MaxCycle=25)** NoSymm (prazdny radek) komentar (prazdny radek) naboj 1 znacka x y z znacka x y z znacka x y z ............... (prazdny radek)

## **Optimalizace TS, výstup**

Výstup **zpracováváme stejně** jako by se jednalo o normální optimalizaci geometrie.

- Pokud je překročen maximální počet kroků, je možné zkusit pokračovat v optimalizaci (extrahovat poslední souřadnice a znovu provést optimalizaci). Druhou možností je místo klíčového slova **CalcFC** použít klíčové slovo **CalcAll**.
- Pokud není TS nalezen do cca 30 optimalizačních kroků, je nutné nalézt vhodnější odhad TS.
- TS musí mít pouze jednu imaginární ("zápornou") frekvenci.
- Vibrační pohyb s imaginární frekvencí musí sledovat vznik a zánik vazeb odpovídající reakčním kroku.
- Pokud se TS nepodaří nalézt, je možné použít místo drivingu metodu QST2 (Opt=QST2, viz. http://gaussian.com/g\_tech/g\_ur/k\_opt.htm)